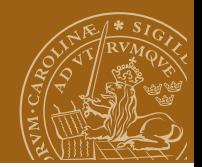

#### <span id="page-0-0"></span>**EDAF95/EDAN40: Functional Programming Assignment 1F: Verify Sudoku Assignment 1N: Chatterbots**

#### Jacek Malec Dept. of Computer Science, Lund University, Sweden April 3rd, 2023

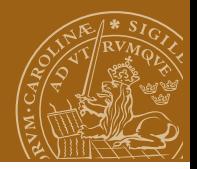

#### **The course(s)**

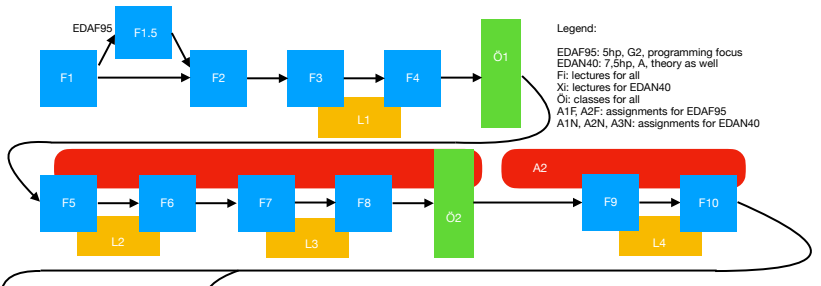

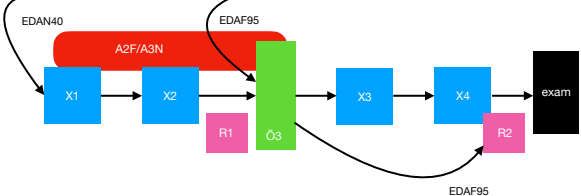

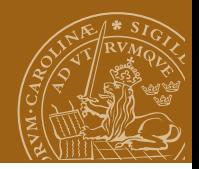

#### **Programming partner search**

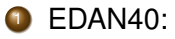

- Go to canvas
- If you are alone, register into an assignment group as first member, then
- Wait for contact, annouce it on discord, or
- Contact someone else registered alone in some other group.
- You should be able to move yourself between groups.
- 2 EDAF95
	- work in lab groups

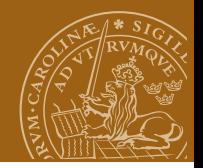

### **folds and infinite arguments**

foldl  $:: (a \rightarrow b \rightarrow a) \rightarrow a \rightarrow [b] \rightarrow a$ foldl  $f z$   $\begin{bmatrix} 1 \\ -2 \end{bmatrix}$  = z foldl f z  $(x:xs) =$  foldl f  $(f z x) xs$ foldr ::  $(a \rightarrow b \rightarrow b) \rightarrow b \rightarrow [a] \rightarrow b$ foldr  $f \, z \,$   $\begin{bmatrix} 1 & 1 \\ 1 & 1 \end{bmatrix}$  = z foldr f z  $(x:xs) = f x$  (foldr f z xs)

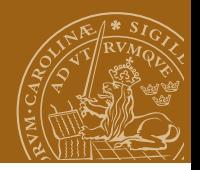

## **folds and infinite arguments**

Consider folding a list of *n* values [x1, x2, x3, x4 ... xn ] with some function f and seed z.

foldl is:

**1** Left associative:

f ( ... (f (f (f (f z x1) x2) x3)  $x4$ )...) xn

- 2 Tail recursive: It iterates through the list, producing the value afterwards
- <sup>3</sup> Lazy: Nothing is evaluated until the result is needed
- 4 Backwards: foldl (flip (:)) [] reverses a list.

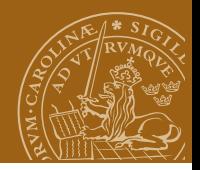

## **folds and infinite arguments**

Consider folding a list of *n* values [x1, x2, x3, x4 ... xn ] with some function f and seed z.

foldr is:

**1** Right associative:

f x1 (f x2 (f x3 (f x4 ... (f xn z)... ))

- 2 Recursive into an argument: Each iteration applies f to the next value and the result of folding the rest of the list.
- <sup>3</sup> Lazy: Nothing is evaluated until the result is needed
- <sup>4</sup> Forwards: foldr (:) [] returns a list unchanged.

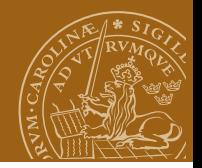

#### **IO and Random**

A fragment of Chatterbot.hs:

```
stateOfMind :: BotBrain -> IO (Phrase -> Phrase)
{- TO BE WRITTEN -}
stateOfMind _ = return id
```
return is of type:

return  $: a \rightarrow m a$ 

while in System.Random you have

randomIO :: IO n

where n is an (almost) arbitrary numeric type.

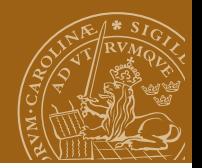

## **Sudoku (F1)**

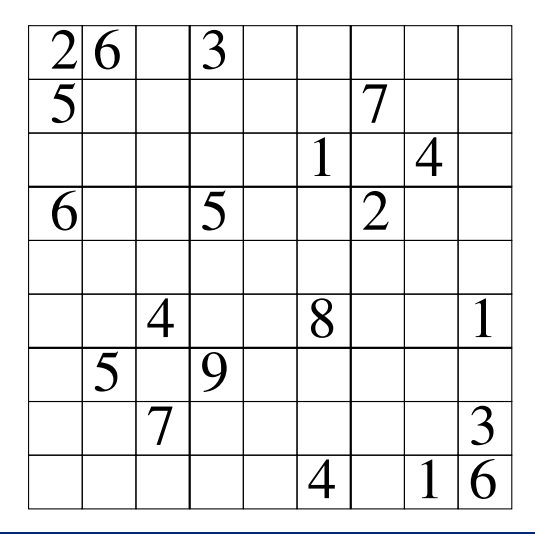

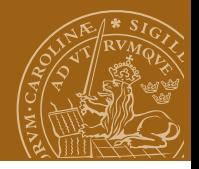

# **The task (F1)**

All solutions are easily found on the net. Please don't use them. **Learn!**

- Read the task description and make sure you understand it. What do you need to verify?
- <sup>2</sup> Build up your code bottom-up to get the desired functionality.
- Polish your code to get point-free style as much as possible. You will be helped by the LA and TAs;
- 4 Use HLint for suggestions how to improve it:
- <sup>5</sup> Work in pairs. Ask others if you need. Ask TAs. Ask me. **Don't copy!** Do learn.

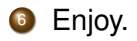

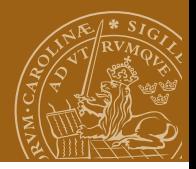

# **Chatterbots (N1)**

A *chatterbot* is a program that attempts to simulate typed conversation, with the aim of at least temporarily fooling a human into thinking they are talking to another person.

- Eliza (Joseph Weizenbaum, 1966), Analiza:-), M-x doctor
- Turing test
- Loebner prize (not any longer)
- Elbot (www.elbot.com) Artificial Solutions, SAS, IKEA
- Cleverbot (www.cleverbot.com), fun
- 85% of the customer support nowadays is done without human intervention!

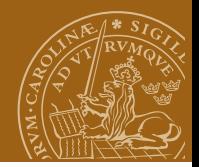

### **But be careful!**

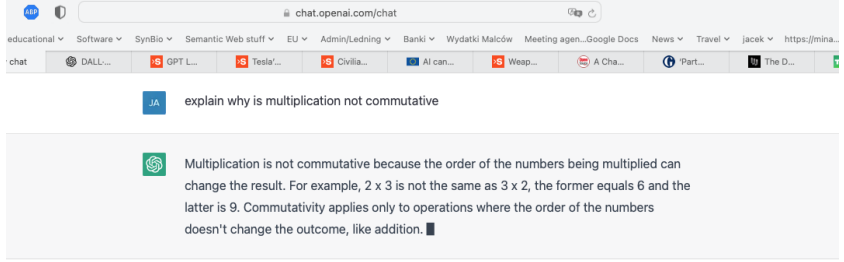

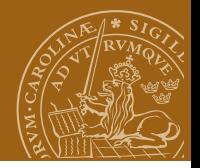

# <span id="page-11-0"></span>**The task (N1)**

All solutions are easily found on the net. Please don't use them. **Learn!**

- **1** Read the existing code and make sure you understand it;
- **2** Write your code in places marked by  $\{-$  TO BE WRITTEN  $-\}$
- <sup>3</sup> When you get Eliza running, polish your code to get point-free style as much as possible. You will be helped by the TAs;
- <sup>4</sup> Use HLint for suggestions how to improve it;
- <sup>5</sup> Work in pairs. Ask others if you need. Ask TAs. Ask me. **Don't copy!** Do learn.
- <sup>6</sup> Enjoy.